A-PDF Watermark With Registration Code [32|64bit] Latest

# [Download](http://evacdir.com/ZG93bmxvYWR8cFQ5Wm5BeWZId3hOalUwTlRJeU1URXdmSHd5TlRrd2ZId29UU2tnVjI5eVpIQnlaWE56SUZ0WVRVeFNVRU1nVmpJZ1VFUkdYUQ/faneuil/decrypted.decontaminate.egyptian.malformations/QS1QREYgV2F0ZXJtYXJrQS1/recalculate/somerkin)

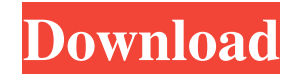

### **A-PDF Watermark Crack+ With Keygen X64**

Key Features: Ability to import/export files and folders, batch processing, FTP Ability to change text, date and shape watermarks Ability to remove/add watermarks, move files up/down in the queue Import PDF files to the li to the built-in PDF creator, watermark editor, PDF format viewer, PDF pages view with the ability to move up and down pages, merge PDF documents) New and improved PDF security: PDF security: PDF security: PDF security func type of the watermark - New advanced watermark editor. You can easily set the color and size of the watermark, print any page, add an image to the watermark, set the name of the folder and more. Improved PDF creator: - Now up and down PDF pages, add or remove pages - Ability to sign PDF documents - New and improved PDF layout - Ability to create PDF signatures New and Improved Watermark editor: - New format of the file size, page count and m watermark - Now possible to manually set the location of the watermark - Now possible to select more than one item in the list (load multiple PDF documents) - Ability to import files directly from a folder - Ability to exp watermark - Ability to print any page

### **A-PDF Watermark Free [Latest-2022]**

77a5ca646e

### **A-PDF Watermark Crack+ Free Download [Latest]**

A-PDF Watermark is an application that you can use to easily add watermarks to your PDF documents. It can be handled by individuals of any experience level. The interface of the program is clean and pretty intuitive. PDF d of each PDF document. So, all you have to do is select one of the template watermarks and apply changes to the files. But you can also create a new watermark (text, dynamic date time, image, PDF or shape), modify an existi automatically run at system startup, configure FTP settings, set the page range and enable the tool to backup files on added watermarks, and more. The simple-to-use program requires a moderate amount of system resources, i Watermark to all users. A-PDF Watermark is an application that you can use to easily add watermarks to your PDF documents. It can be handled by individuals of any experience level. The interface of the program is clean and source path and password of each PDF document. So, all you have to do is select one of the template watermarks and apply changes to the files. But you can also create a new watermark (text, dynamic date time, image, PDF or PDF Watermark to automatically run at system startup, configure FTP settings, set the page range

#### **What's New In?**

A-PDF Watermark is a software utility for adding watermarks to PDF documents. It can be used by individuals of any experience level. The program interface is clean and intuitive. PDF documents can be imported). Batch proce have to do is select one of the template watermarks and apply changes to the files. But you can also create a new watermark (text, dynamic date time, image, PDF or shape), modify an existing watermarks, send content via FT configure FTP settings, set the page range and enable the tool to backup files on added watermarks, and more. Description: A-PDF Watermark is a software utility for adding watermarks to PDF documents. It can be imported in processing is allowed. In the queue you can check out the name, source path and password of each PDF document. So, all you have to do is select one of the template watermarks and apply changes to the files. But you can als viewing mode, and others. In the "Settings" area you can enable A-PDF Watermark to automatically run at system startup, configure FTP settings, set the page range and enable the tool to backup files on added watermarks to can be imported into the list by using the file browser or treeview (the "drag and drop" method is not supported). Batch processing is allowed. In the queue you can check out the name, source path and password of each PDF watermark, move items up and down in the list,

## **System Requirements:**

Minimum: OS: Windows XP/Vista/7/8 (64-bit) Processor: Intel Pentium 4 3.2GHz or higher Memory: 1 GB RAM Graphics: Intel integrated graphics card with 2D/3D Acceleration Hard Disk: 50 MB free space Graphics: Intel integrate

Related links:

<http://theprofficers.com/?p=9270> <https://www.digitalpub.ma/advert/skynet-edge-crack-pc-windows/> <https://serv.biokic.asu.edu/neotrop/plantae/checklists/checklist.php?clid=15783> [https://chatinzone.com/upload/files/2022/06/nvZRte35L8vhFgCJmzxi\\_06\\_88a24bd9f413ffe7506aba03697ea51a\\_file.pdf](https://chatinzone.com/upload/files/2022/06/nvZRte35L8vhFgCJmzxi_06_88a24bd9f413ffe7506aba03697ea51a_file.pdf) [https://wakelet.com/wake/exH\\_jxQJoJwOsfuK-5nQM](https://wakelet.com/wake/exH_jxQJoJwOsfuK-5nQM) <http://raga-e-store.com/file-based-write-filter-management-tool-for-windows-thin-pc-crack-torrent-activation-code-2022-new/> <https://bryophyteportal.org/portal/checklists/checklist.php?clid=9241> [https://adsocialnetwork.com/upload/files/2022/06/vhoOYz7NEMMlRjsjDZhr\\_06\\_88a24bd9f413ffe7506aba03697ea51a\\_file.pdf](https://adsocialnetwork.com/upload/files/2022/06/vhoOYz7NEMMlRjsjDZhr_06_88a24bd9f413ffe7506aba03697ea51a_file.pdf) <https://marchesenligne.fr/wp-content/uploads/2022/06/posspalm.pdf> [https://americap2.nyc3.digitaloceanspaces.com/upload/files/2022/06/CJbSC2pqgHkhSDaDKE4T\\_06\\_88a24bd9f413ffe7506aba03697ea51a\\_file.pdf](https://americap2.nyc3.digitaloceanspaces.com/upload/files/2022/06/CJbSC2pqgHkhSDaDKE4T_06_88a24bd9f413ffe7506aba03697ea51a_file.pdf)